# **SEO Blog Checklist: How to Update Your Old Blog Posts**

Use this checklist to give your old blog post(s) a good refresh and help you target more traffic to your blog or website.

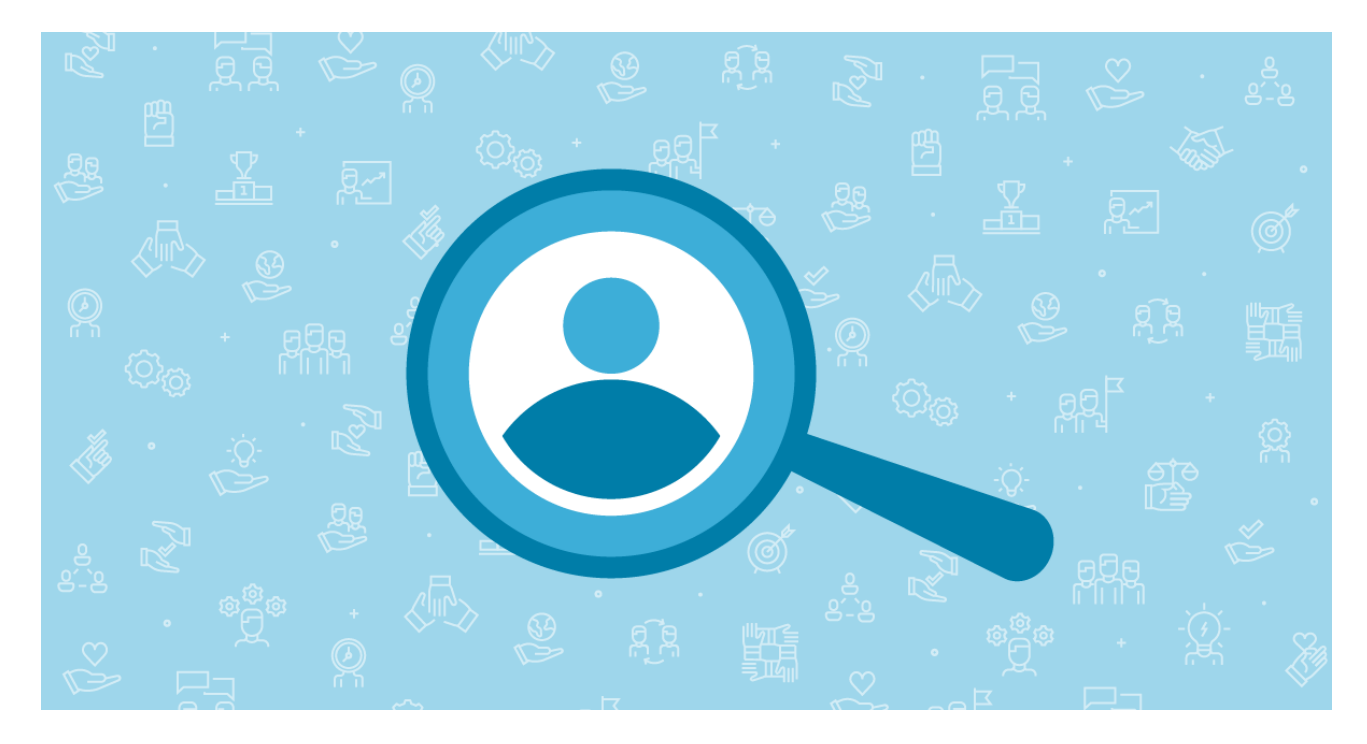

## **PERFORM A QUICK BLOG POST AUDIT**

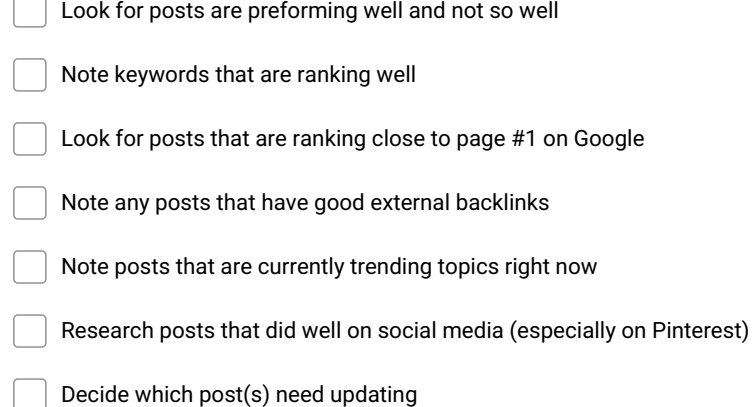

## **BLOG POST DESIGN/LAYOUT**

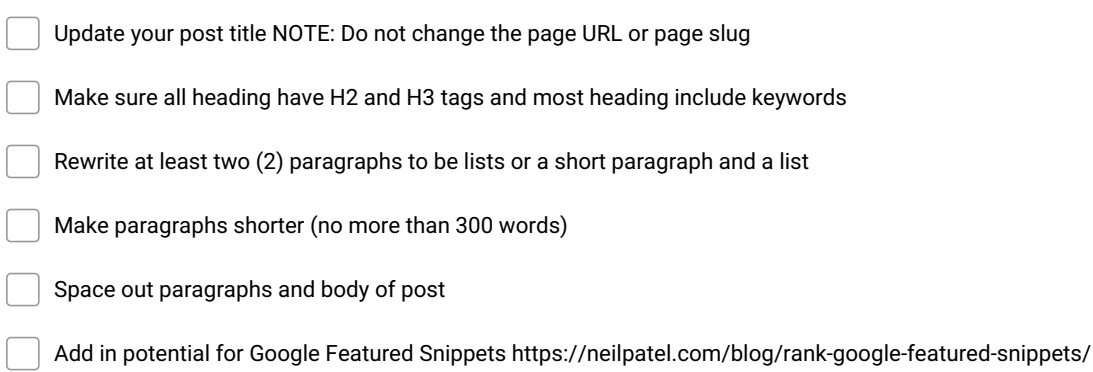

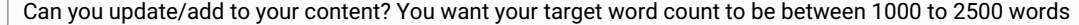

- Proofread and grammar check your post
- Is your branding and layout of your post cohesive?

### **KEYWORDS**

Are your keywords still relevant? Are there better keywords you should be using? Are there secondary keywords you could be using? Look for "low hanging fruit" keywords

**Make and Share Free Checklists**

Is your keyword in the title of your post?

- Is your keyword in your meta descrption?
- Is your keyword(s) used throughout your blog post?
- Is your keyword in your image(s) alt text?

#### **LINKS**

Link your posts to your other related posts

Link your post to other content you have created

Update broken links

#### **MULTIMEDIA**

- Update your images (including your featured image)
- Add more images (make sure they are named correctly with your target keyword)
- Create an infographic or update an old one with new information
- Create a content upgrade (newsletter, downloadable checklist, e-book, etc)
- Create and/or add a video
- Create pinable images or tweetable tweet

#### **REINDEX YOUR POST WITH GOOGLE**

- Go to Google Search Console
- Click the URL inspection tab
- Add in your page URL

Click request indexing

#### **SOCIAL MEDIA**